## 2004. szept. 18. Kola, puska, sültkrumpli (Bowling for Columbine)

"Átlagos amerikai reggel volt: a farmer kiment a földjére, a tejesember kiszállította a tejet, az elnök pedig lebombázott egy újabb országot, melynek a nevét ki sem tudjuk ejteni." - hangzik el Michael Moore óriási port és politikai botrányt kavart filmiében. 1999. április 20-án, azon a napon, amikor az USA a legnagyobb erejű bombázást hajtotta végre a koszovói háborúban, a Columbine Középiskolában vérengzés történt: diákok lőttek diáktársaikra. Ez a megrázó eset indította Michael Moore-t, hogy elkészítse játékfilm hosszúságú, merész dokumentumfilmiét az USA és az agresszió kapcsolatáról. Elevenbe vágóan éles szellemmel indul Moore "vidám" felfedezőútra Amerika szívébe, hogy lássa és láttassa, miért van tele brutális erőszakkal az amerikajak élete. miközben megállás nélkül a boldogságot keresik?!

# 2004. okt. 16. A Minden 60 (Bruce Almighty)

Van, aki sosem elégedett. Bruce Nolan (Jim Carrey) hiába sikeres tévés műsorvezető, hiába szereti őt szép barátnője, képtelen abbahagyni a dohogást: szemében az egész világ egy nagy, jól szervezett összeesküvés, melynek egyetlen célia, hogy őt idegesítse. Az Úr türelme végtelen, de ez a panaszáradat már neki is sok. Megunja a dolgot, és dühében egy hétre rábízza Bruce-ra a mindenhatóságot: eddig csak a szája járt, most azonban megmutathatja, mit csinálna másképp, hogy jobb legyen a világ.

színes feliratos kanadaiamerikai-német szatíra. 120 perc. 2002.

 $\bf \Phi$ 

rendezte, a forgatókönvvet írta. producer: Michael Moore

szerenlök: **Michael Moore Rill Clinton Charlton Heston Marilyn Manson. John Nichols Chris Rock Matt Stone** 

### színas faliratos amerikai vígiáték. 97 perc, 2003.

rendezte: Tom Shadvac forgatókönvvíró: Steve Koren, Mark O'Keefe producer: Tom Shadvac

#### szereplök: Jim Carrev (Bruce Nolan) Jennifer Aniston (Grace) Morgan Freeman (az Úr)

Minden vetítés 16.00-kor kezdődik! Kérünk, érkezz pontosan

# 2004. nov. 20. Nagy Hal (Big Fish)

A valós és fantasztikus történetekből szőtt film Edward Bloom és szeretteinek története. Még ha nem is hisz mindenben, amit elmond, Edward mindene a mesélés. Nyolcévesen, egy természetellenes növési roham miatt ágyhoz kötve Edward a teljes Világ Könyves Enciklopédiájának elolvasásával foglalja el magát. Különösen megragadia egy cikk az aranyhalakról, amelyből megtudia, hogy "ha az aranyhalat kis edényben tartiák, kicsi is marad. Optimális körülmények között egy hal kétszer. háromszor. sőt akár négyszer akkorára is megnőhet, mint akváriumban." Tíz évvel később rájön, hogy, csakúgy, mint az aranyhalnak, a növekedéshez neki is el kell hagynia az otthonát, és fel kell fedeznie a világot. Így veszi hát kezdetét egy valószínűtlen és mitikus utazás.

### 2004. dec. 11. Eg velünk! (Keeping the Faith)

Két averekkori jóbarát felnőttként Isten szolgálatának szenteli életét. Brian (Edward Norton) katolikus pap, Jacob (Ben Stiller) pedig rabbi. Mindketten "modern" nézeteket vallanak. és fiatal koruk ellenére nagy tiszteletet vívtak ki maguknak közösségeikben. Egy napon felbukkan Anna (Jenna Elfman), aki legjobb barátnőjük volt nyolc éves korukig. Villámcsapásként éri őket a felismerés: beleszerettek újra ugyanabba a lányba. Briant köti a nőtlenség intézménye, de Jacob sem vehetné feleségül, mert a lány nem izraelita

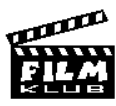

**D** 

színas amarikai filmdráma, 110 perc, 2003

rendezte: Tim Burton írta: Daniel Wallace

szereplök: **Ewan McGregor (Edward** Bloom ifi.), Albert Finney (Edward Bloom id.). **Billy Crudup (William).** Jessica Lange (Sandy). Alison Lohman (Sandy ifi.). Helena B. Carter (Jenny). Danny DeVito (Amos)

#### színes amerikai romantikus vígjáték, 124 perc, 2000.

rendezte: Edward Norton író: Stuart Blumberg producer: Stuart Blumberg, Edward Norton, Howard W. Koch

szereplök: Edward Norton (Brian Finn), Ben Stiller (Jake Schram), Jenna Elfman (Anna Rilev)